Interactive TeX-Aware 3D Vector Graphics John Bowman and Andy Hammerlindl Department of Mathematical and Statistical Sciences University of Alberta Collaborators: Orest Shardt, Michail Vidiassov

June 30, 2010

http://asymptote.sf.net/intro.pdf

# History

- 1979:  $TrX$  and METAFONT (Knuth)
- 1986: 2D Bézier control point selection (Hobby)
- 1989: MetaPost (Hobby)
- 2004: Asymptote
	- 2004: initial public release (Hammerlindl, Bowman, & Prince)
	- $-2005$ : 3D Bézier control point selection (Bowman)
	- 2008: 3D interactive T<sub>EX</sub> within PDF files (Shardt & Bowman)
	- 2009: 3D billboard labels that always face camera (Bowman)
	- 2010: 3D PDF enhancements (Vidiassov & Bowman)

# Statistics (as of June, 2010)

- Runs under Linux/UNIX, Mac OS X, Microsoft Windows.
- 4000 downloads/month from primary asymptote.sourceforge.net site alone.
- 80 000 lines of low-level C++ code.
- 36 000 lines of high-level Asymptote code.

#### Cartesian Coordinates

•Asymptote's graphical capabilities are based on four primitive commands: draw, label, fill, clip [\[BH08\]](#page-43-0)

 $draw((0,0)--(100,100));$ 

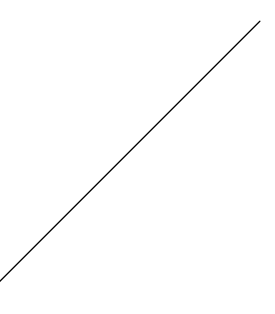

- units are PostScript *big points* (1 bp  $= 1/72$  inch)
- $\bullet$  -- means join the points with a linear segment to create a *path*
- cyclic path:

draw( $(0,0)-$ -(100,0)--(100,100)--(0,100)--cycle);

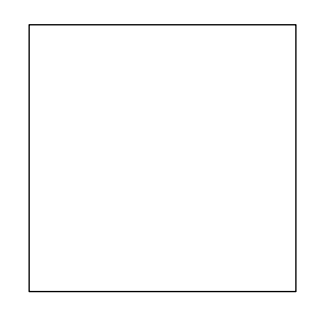

# Scaling to a Given Size

• PostScript units are often inconvenient.

• Instead, scale user coordinates to a specified final size:

```
size(100,100);
draw((0,0) --(1,0) --(1,1) --(0,1) --cycle);
```
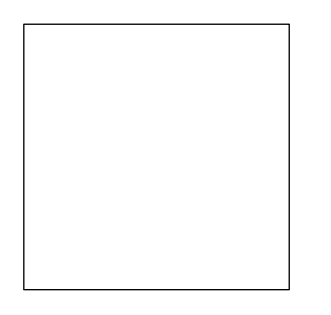

• One can also specify the size in cm:

```
size(3cm,3cm);
draw(unitsquare);
```
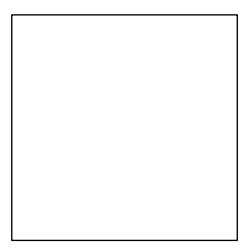

#### Labels

• Adding and aligning LAT<sub>E</sub>X labels is easy:

```
size(6cm);
draw(unitsquare);
label("$A$",(0,0),SW);
label("$B$",(1,0),SE);
label("$C$",(1,1),NE);
label("$D$",(0,1),NW);
```
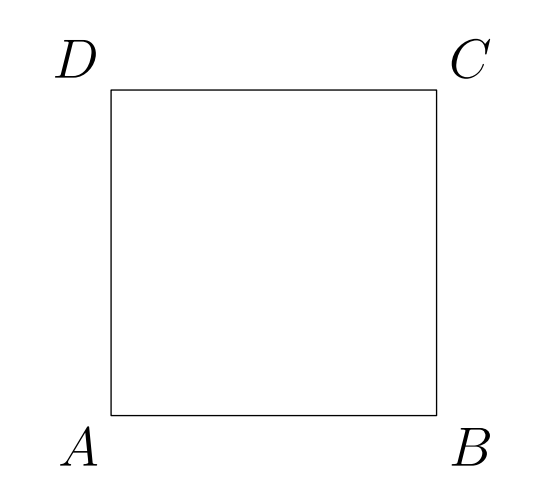

#### 2D Bézier Splines

 $\bullet$  Using . . instead of  $-$  specifies a  $B\acute{e}zier$  cubic spline: draw(z0 .. controls c0 and c1 .. z1,blue);

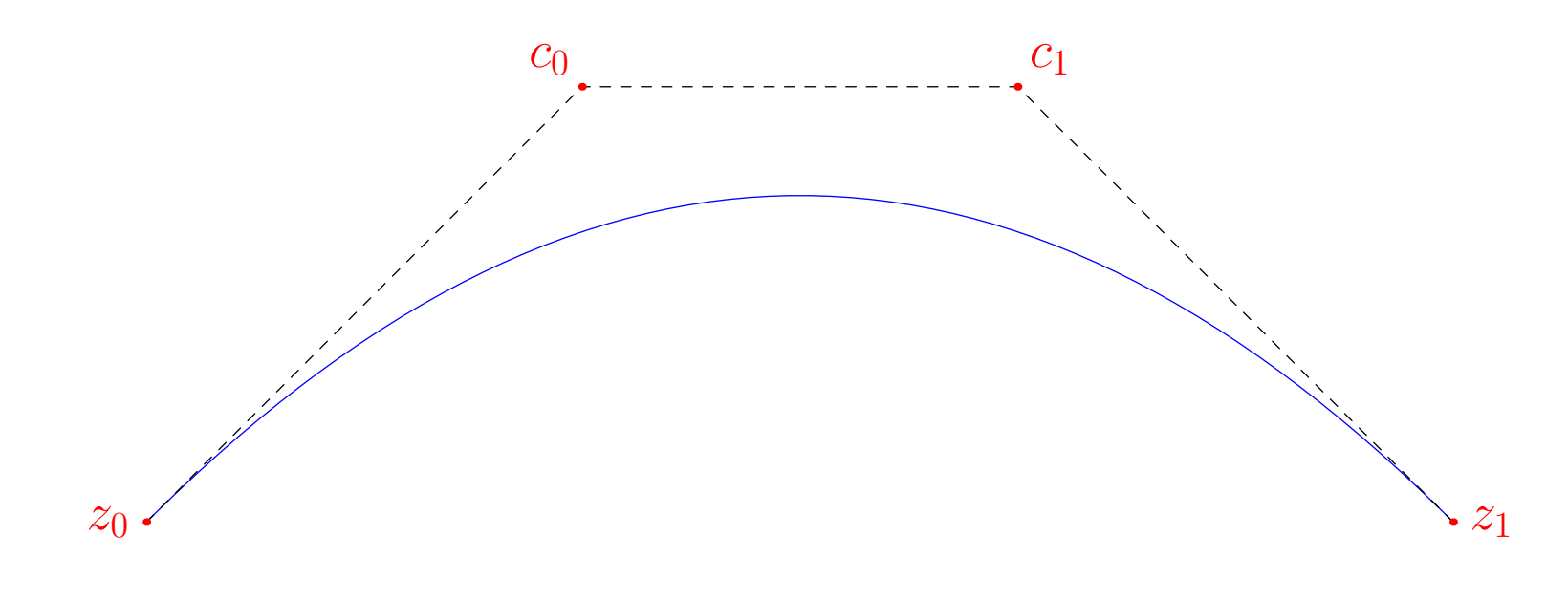

 $(1-t)^3z_0 + 3t(1-t)^2c_0 + 3t^2(1-t)c_1 + t^3z_1, \qquad t \in [0,1].$ 

#### Smooth Paths

•Asymptote can choose control points for you, using the algorithms of Hobby and Knuth [\[Hob86,](#page-43-1) [Knu86\]](#page-43-2):

pair[]  $z=\{(0,0), (0,1), (2,1), (2,0), (1,0)\};$ 

 $draw(z[0]..z[1]..z[2]..z[3]..z[4]..cycle,$ grey+linewidth(5)); dot(z,linewidth(7));

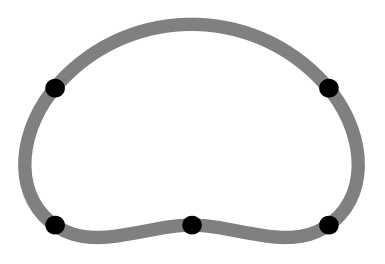

• First, linear equations involving the curvature are solved to find the direction through each knot. Then, control points along those directions are chosen:

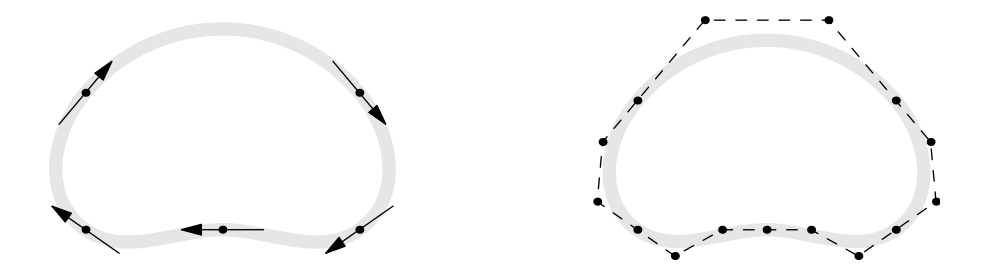

# Filling

• The fill primitive to fill the inside of a path:

```
path star;
for(int i=0; i < 5; ++i)
  star=star--dir(90+144i);
star=star--cycle;
```

```
fill(star,orange+zerowinding);
draw(star,linewidth(3));
```
fill(shift(2,0)\*star,blue+evenodd); draw(shift(2,0)\*star,linewidth(3));

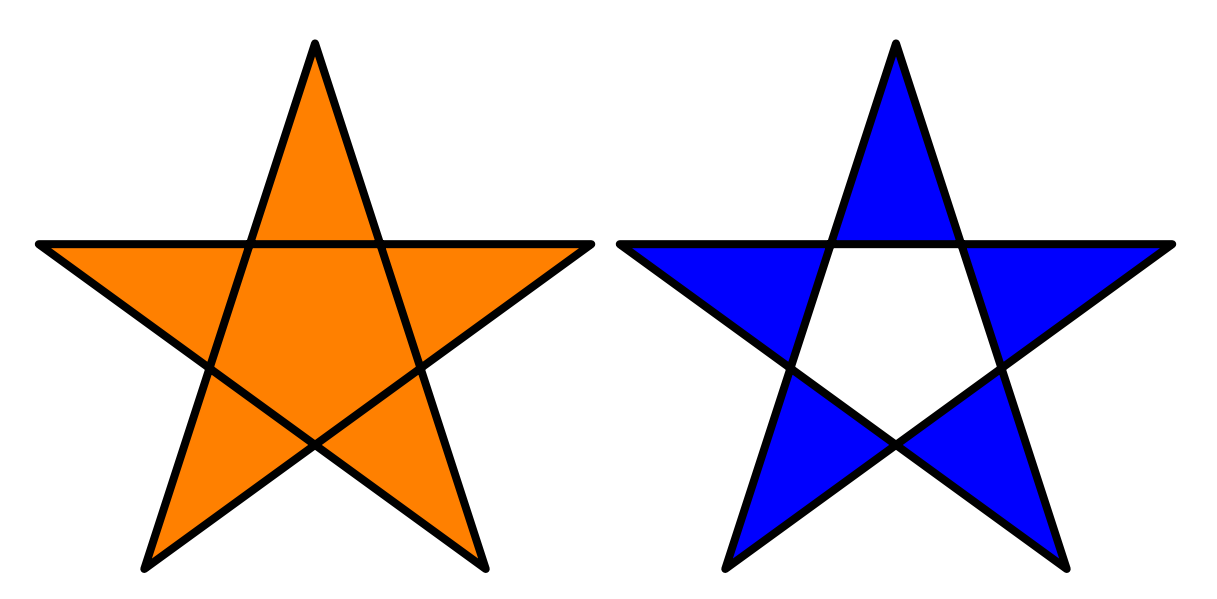

# Filling

 $\bullet$  Use a list of paths to fill a region with holes:

path[] p={scale(2)\*unitcircle, reverse(unitcircle)}; fill(p,green+zerowinding);

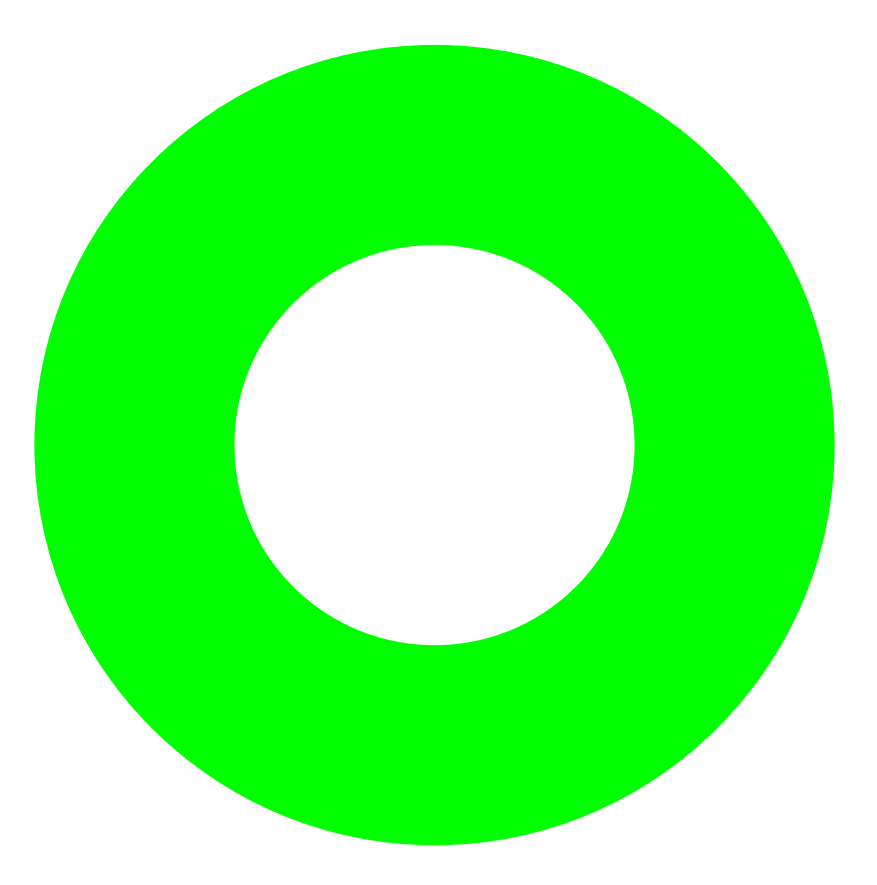

# Clipping

• Pictures can be clipped to a path:

fill(star,orange+zerowinding); clip(scale(0.7)\*unitcircle); draw(scale(0.7)\*unitcircle);

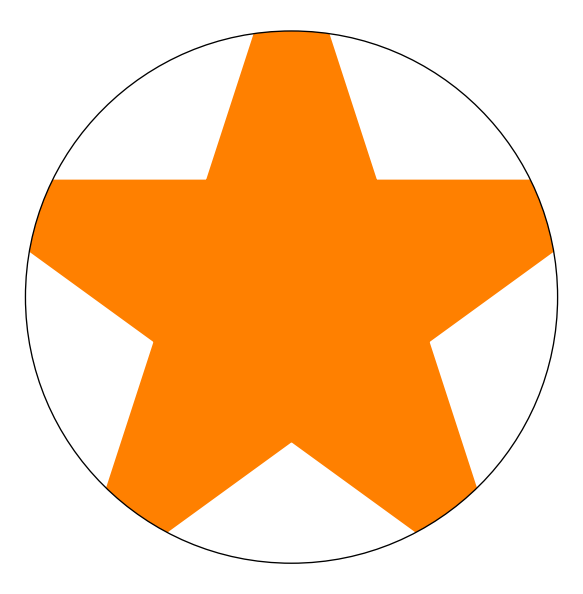

## Affine Transforms

• Affine transformations: shifts, rotations, reflections, and scalings can be applied to pairs, paths, pens, strings, and even whole pictures:

```
fill(P,blue);
fill(shit(2,0)*reflect((0,0),(0,1))*P, red);fill(shift(4,0)*rotate(30)*P, yellow);
fill(shift(6,0)*yscale(0.7)*xscale(2)*P, green);
```
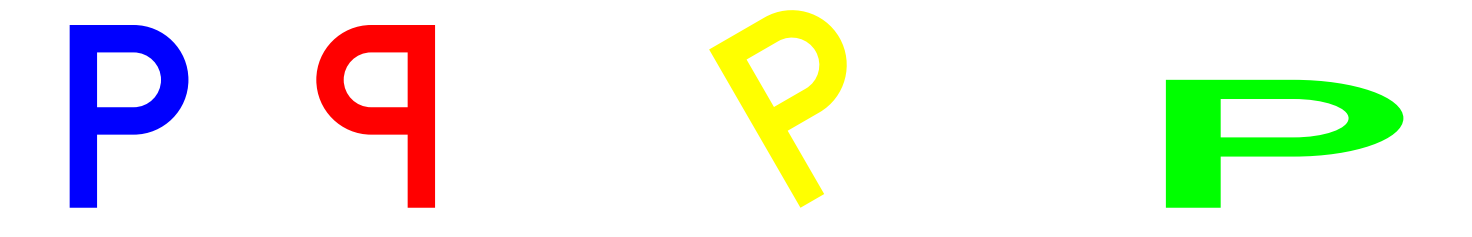

## Modules

•There are modules for Feynman diagrams,

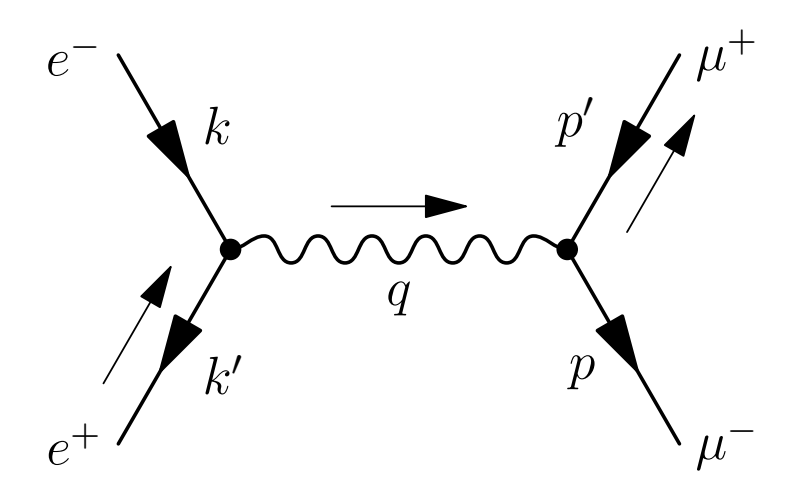

data structures,

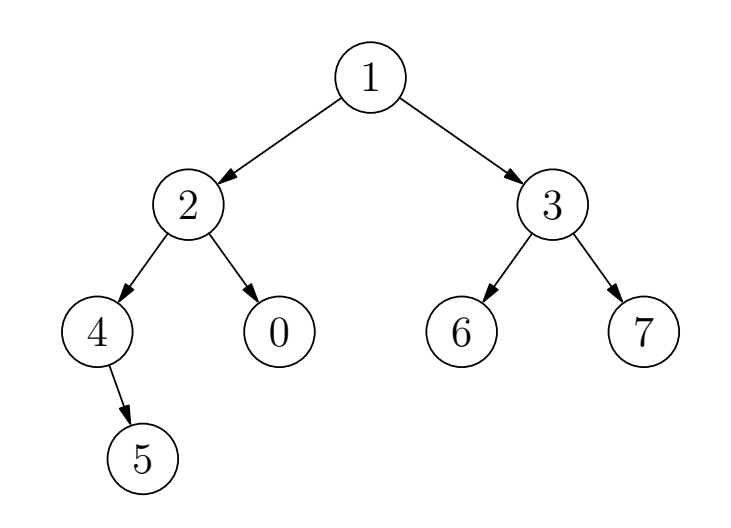

algebraic knot theory:

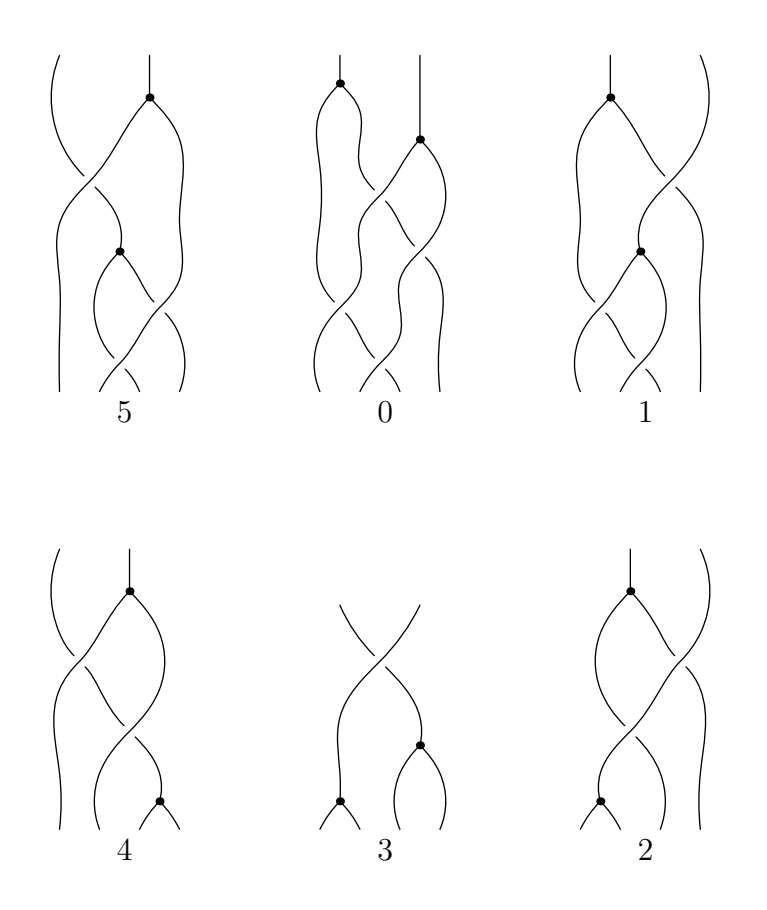

$$
\Phi\Phi(x_1, x_2, x_3, x_4, x_5) = \rho_{4b}(x_1 + x_4, x_2, x_3, x_5) + \rho_{4b}(x_1, x_2, x_3, x_4) \n+ \rho_{4a}(x_1, x_2 + x_3, x_4, x_5) - \rho_{4b}(x_1, x_2, x_3, x_4 + x_5) \n- \rho_{4a}(x_1 + x_2, x_3, x_4, x_5) - \rho_{4a}(x_1, x_2, x_4, x_5).
$$

#### Scientific Graph

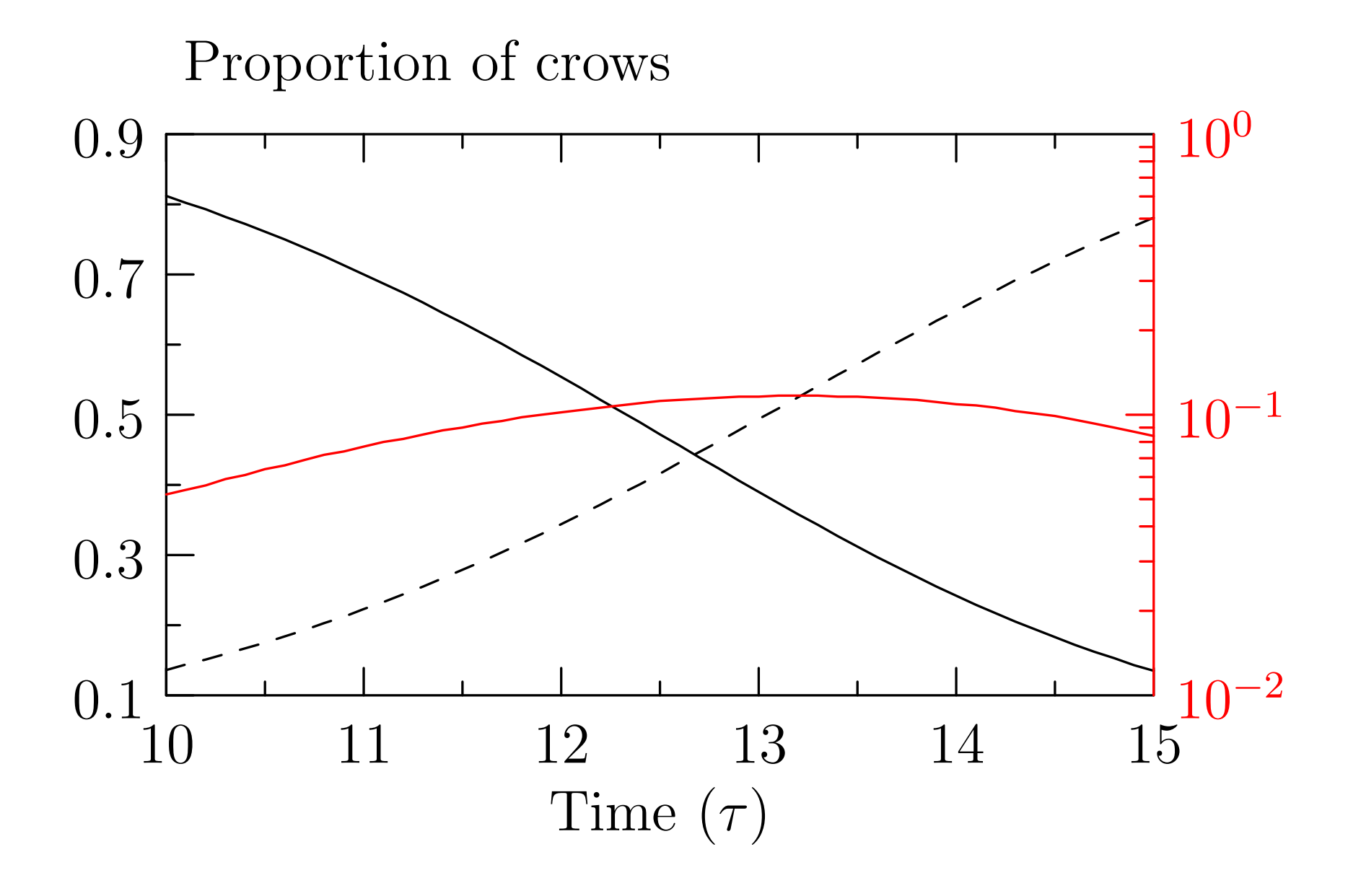

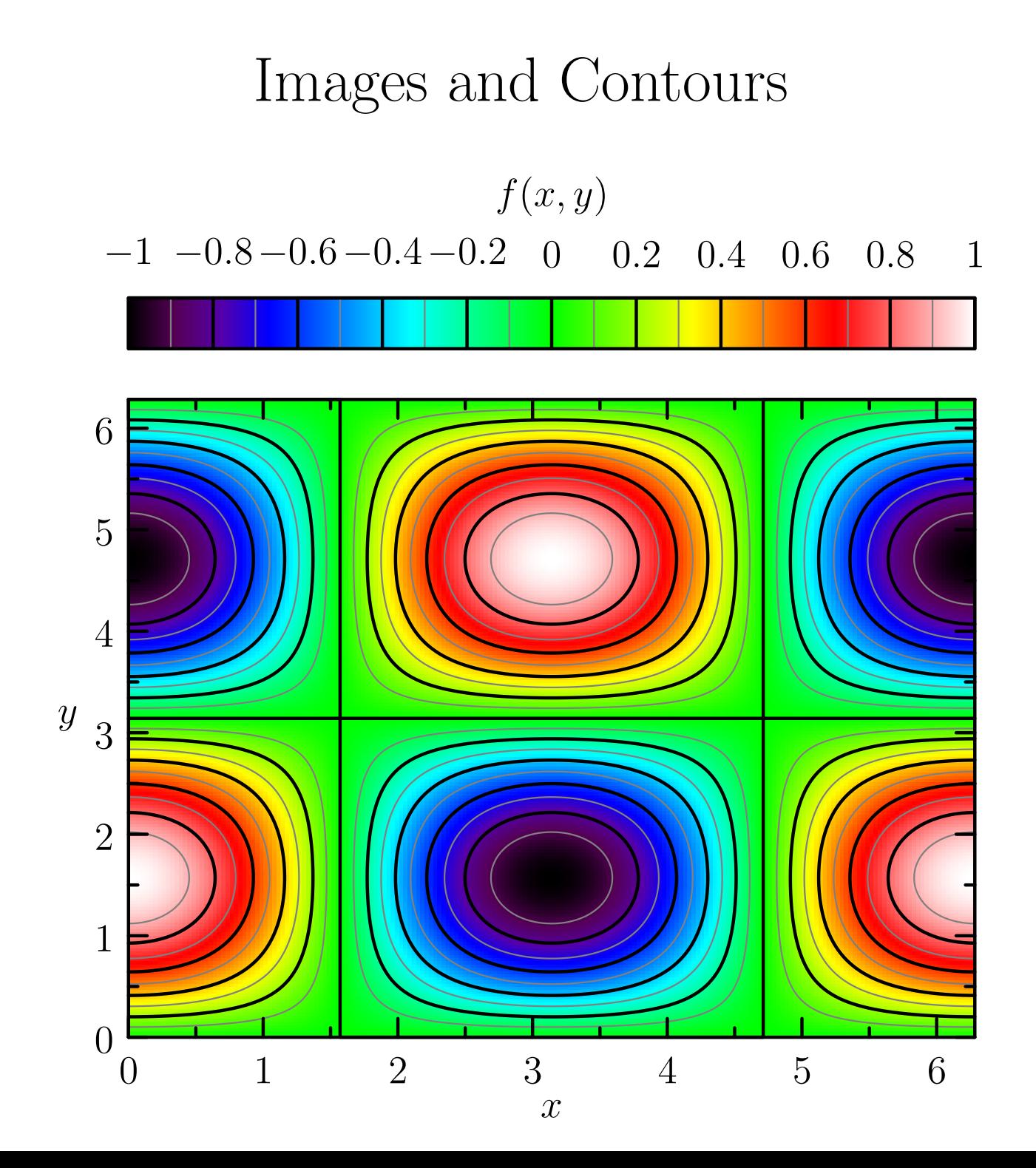

## Multiple Graphs

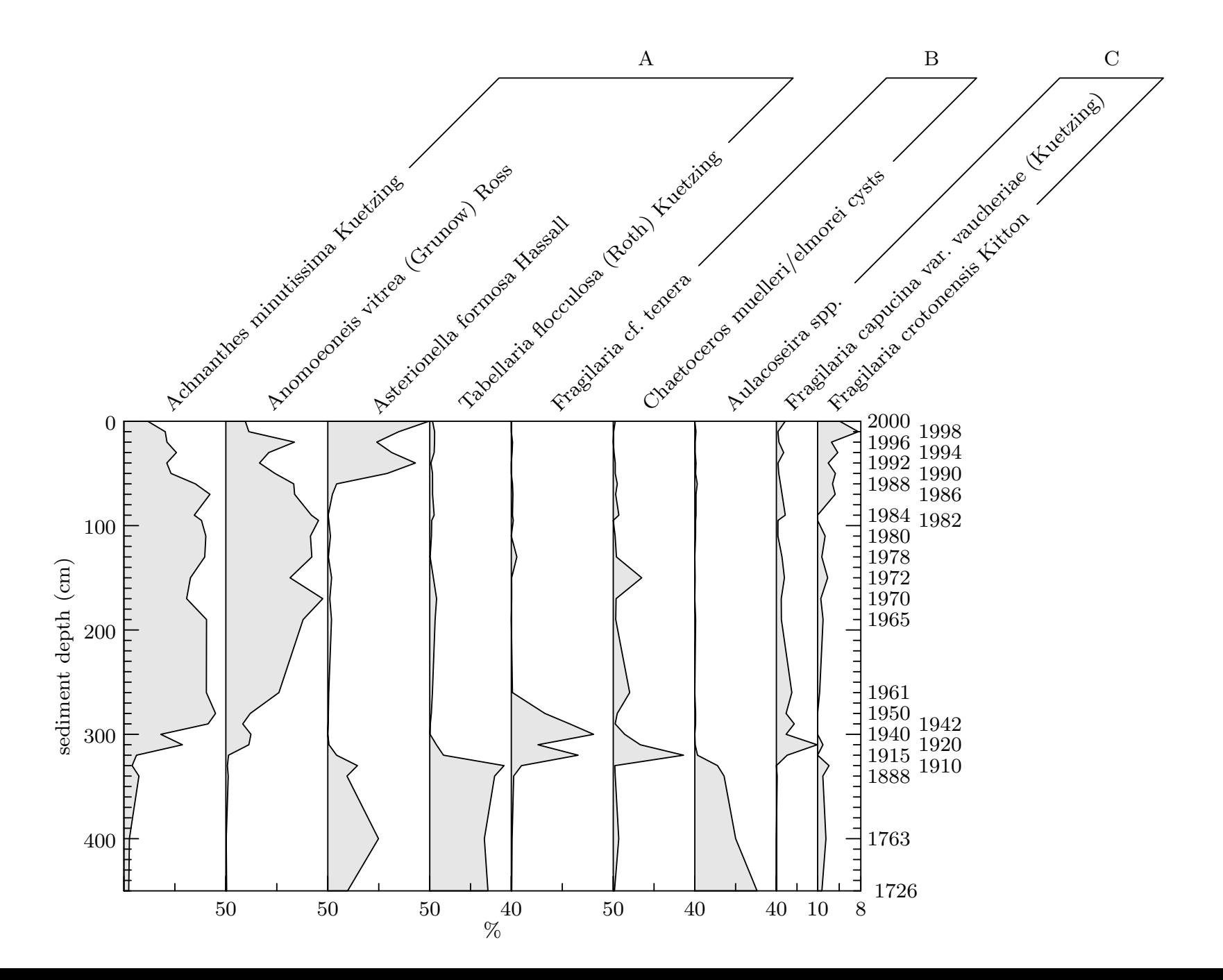

## Hobby's 2D Direction Algorithm

•A tridiagonal system of linear equations is solved to determine any unspecified directions  $\phi_k$  and  $\theta_k$  through each knot  $z_k$ :

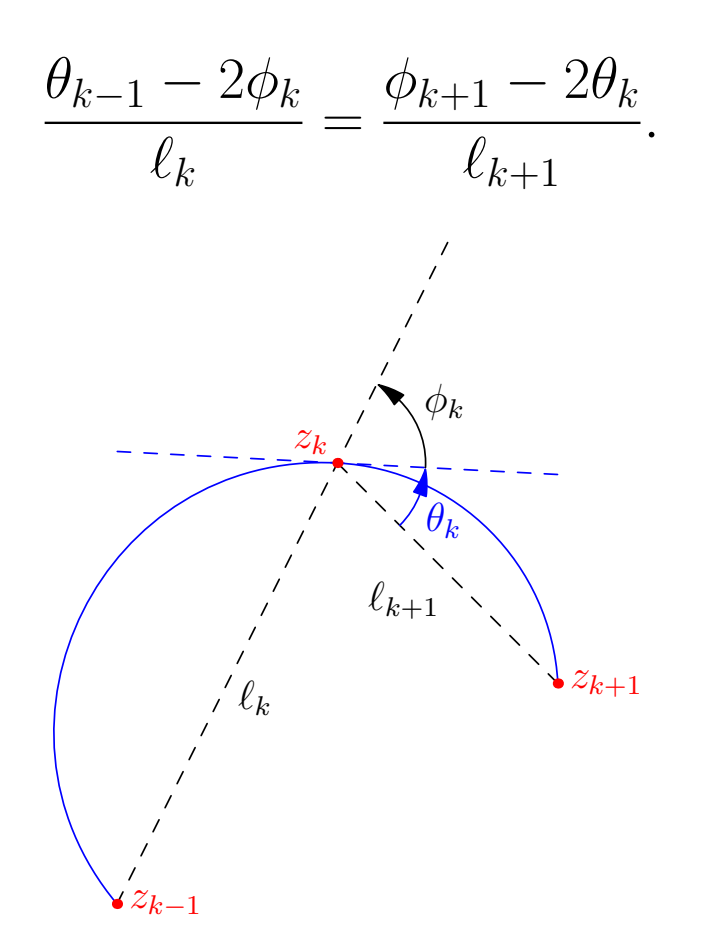

• The resulting shape may be adjusted by modifying optional *tension* parameters and *curl* boundary conditions.

#### Hobby's 2D Control Point Algorithm

• Having prescribed outgoing and incoming path directions  $e^{i\theta}$  at node  $z_0$  and  $e^{i\phi}$  at node  $z_1$  relative to the vector  $z_1 - z_0$ , the control points are determined as:

$$
u = z_0 + e^{i\theta}(z_1 - z_0) f(\theta, -\phi),
$$
  

$$
v = z_1 - e^{i\phi}(z_1 - z_0) f(-\phi, \theta),
$$

where the relative distance function  $f(\theta, \phi)$  is given by Hobby [1986].

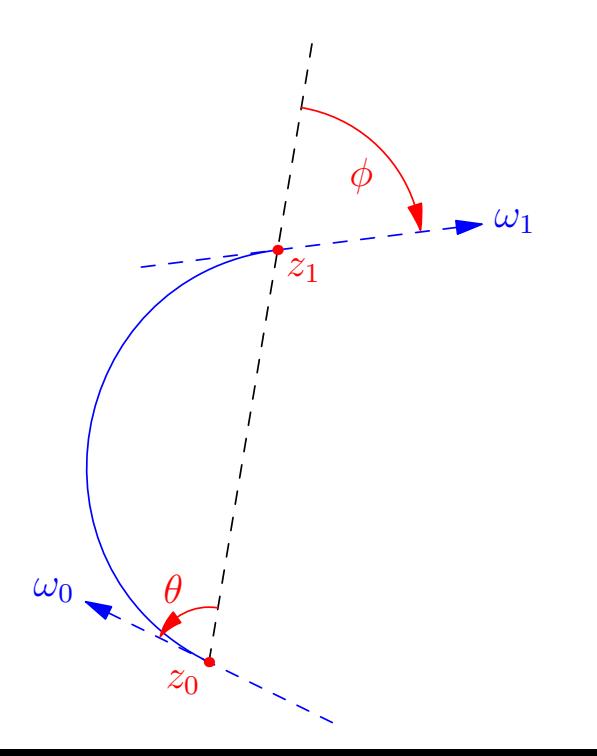

# 3D Generalization of Direction Algorithm

- Must reduce to 2D algorithm in planar case.
- Determine directions by applying Hobby's algorithm in the plane containing  $z_{k-1}$ ,  $z_k$ ,  $z_{k+1}$ .
- The only ambiguity that can arise is the overall sign of the angles, which relates to viewing each 2D plane from opposing normal directions.
- •A reference vector based on the mean unit normal of successive segments can be used to resolve such ambiguities [\[Bow07,](#page-43-3) [BS09\]](#page-43-4)

#### 3D Control Point Algorithm

• Express Hobby's algorithm in terms of the absolute directions  $\omega_0$ and  $\omega_1$ :

$$
u = z_0 + \omega_0 |z_1 - z_0| f(\theta, -\phi),
$$
  

$$
v = z_1 - \omega_1 |z_1 - z_0| f(-\phi, \theta),
$$

interpreting  $\theta$  and  $\phi$  as the angle between the corresponding path direction vector and  $z_1 - z_0$ .

• Here there is an unambiguous reference vector for determining the relative sign of the angles  $\phi$  and  $\theta$ .

#### Interactive 3D Saddle

 $\bullet$  A unit circle in the  $X-Y$  plane may be constructed with:  $(1,0,0)$ .. $(0,1,0)$ .. $(-1,0,0)$ .. $(0,-1,0)$ ..cycle:

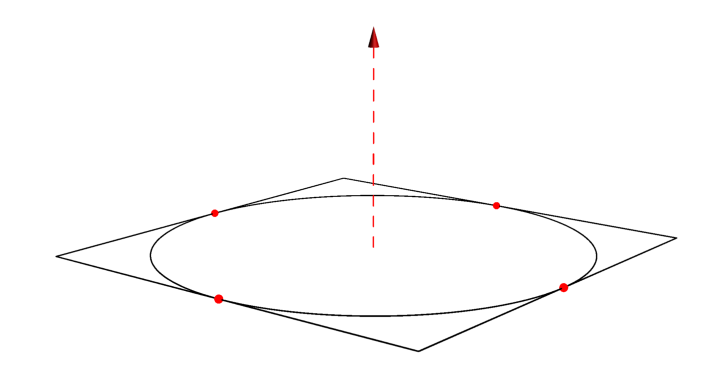

and then distorted into the saddle  $(1,0,0)$ .. $(0,1,1)$ .. $(-1,0,0)$ .. $(0,-1,1)$ ..cycle:

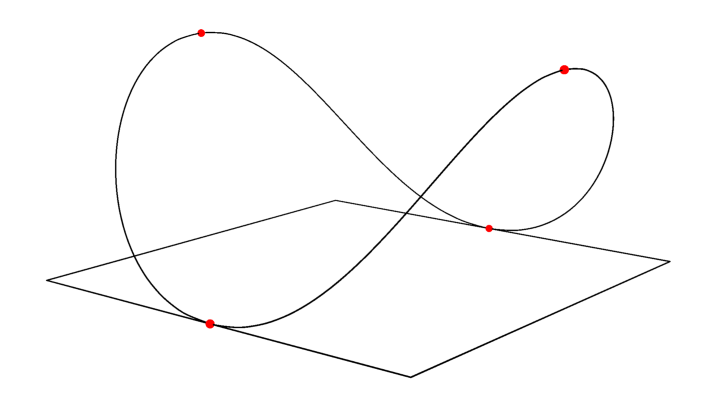

# Lifting TeX to 3D

• Glyphs are first split into simply connected regions and then decomposed into planar Bézier surface patches [\[BS09,](#page-43-4) [SB10\]](#page-43-5):

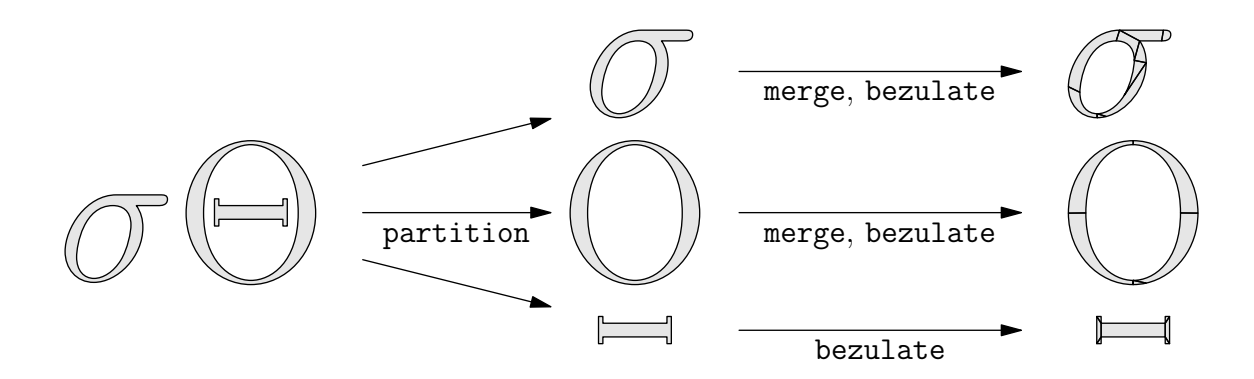

# Label Manipulation

•They can then be extruded and/or arbitrarily transformed:

 $dx =$ 

#### Billboard Labels

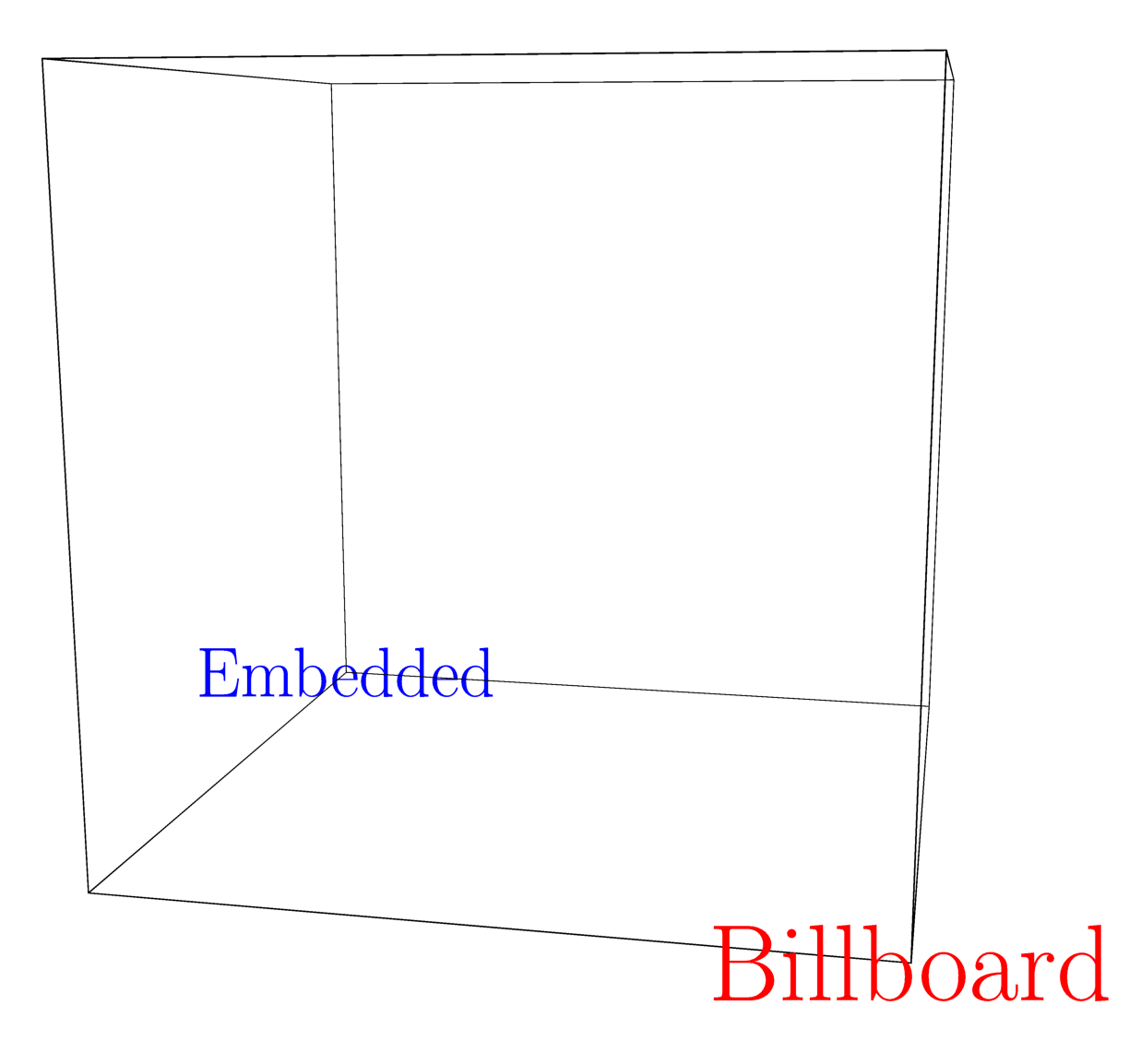

## Smooth 3D surfaces

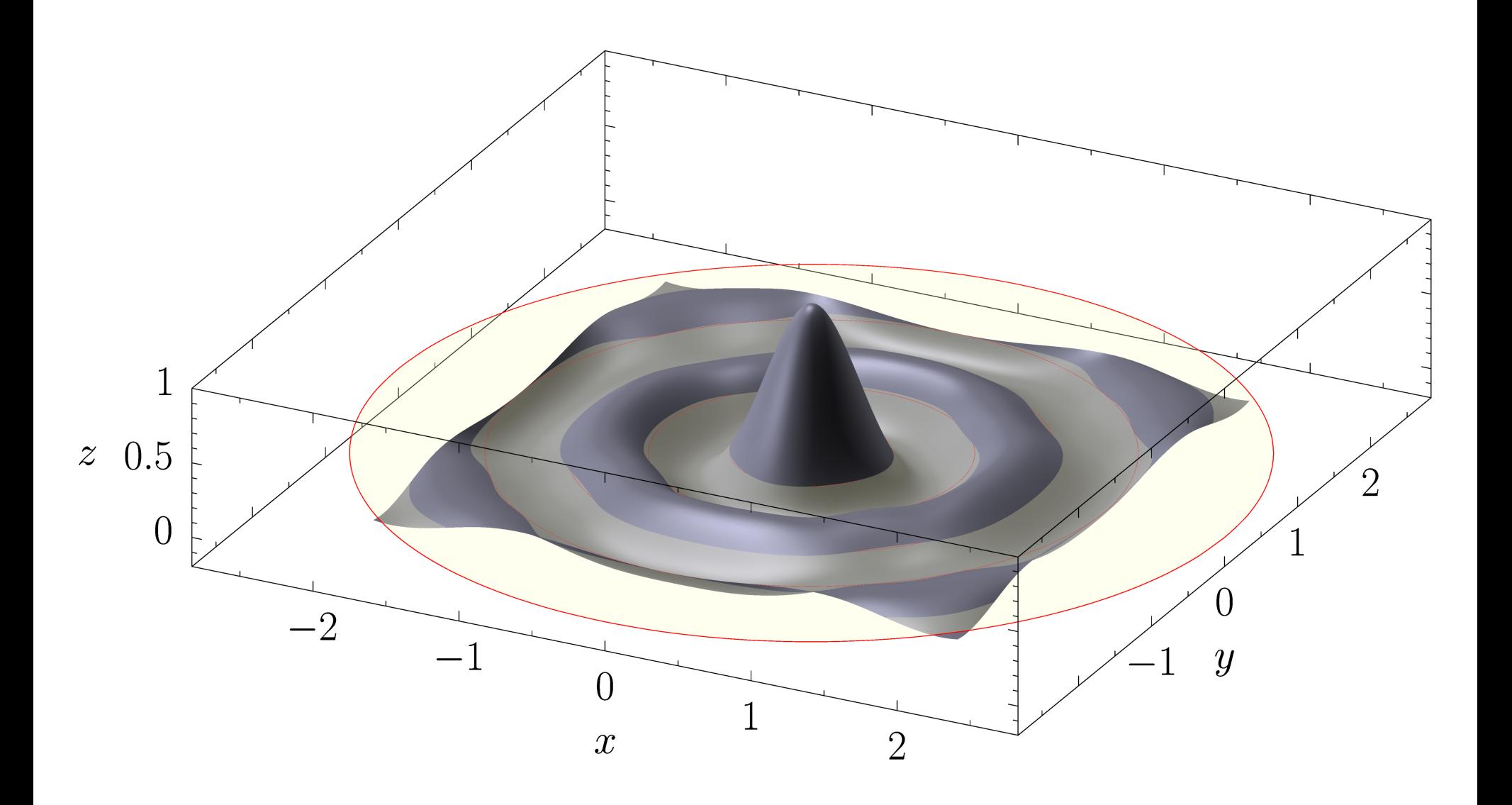

## Curved 3D Arrows

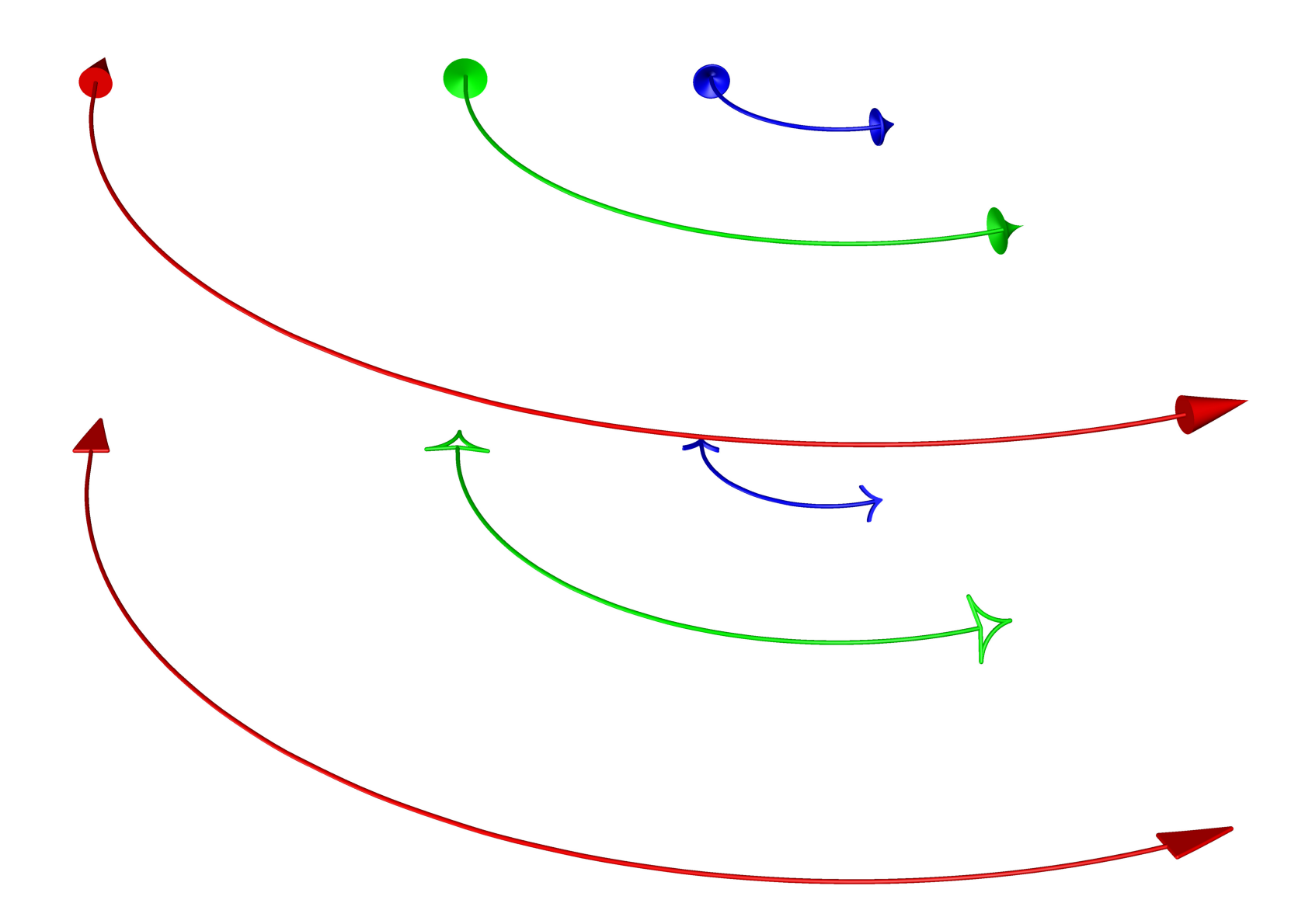

#### Slide Presentations

- •Asymptote has a module for preparing slides.
- It even supports embedded high-resolution PDF movies.

```
title("Slide Presentations");
item("Asymptote has a module for preparing slides.");
item("It even supports embedded high-resolution PDF movies.");
  . . .
```
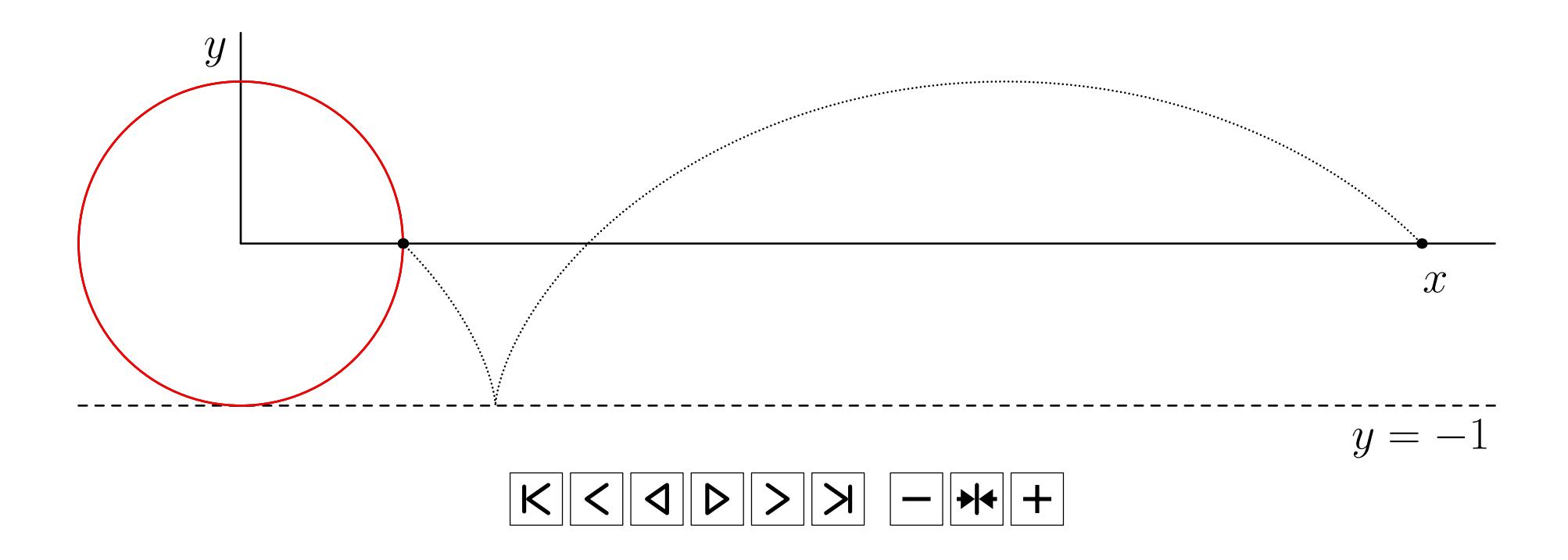

## Automatic Sizing

• Figures can be specified in user coordinates, then automatically scaled to the desired final size.

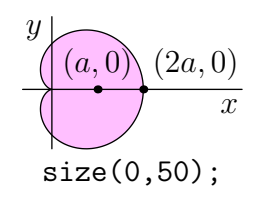

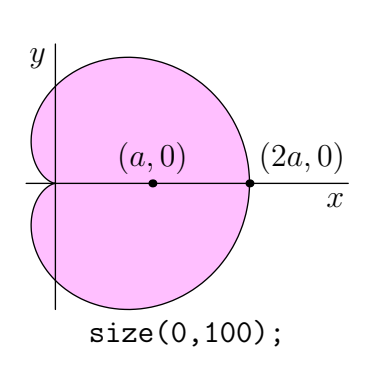

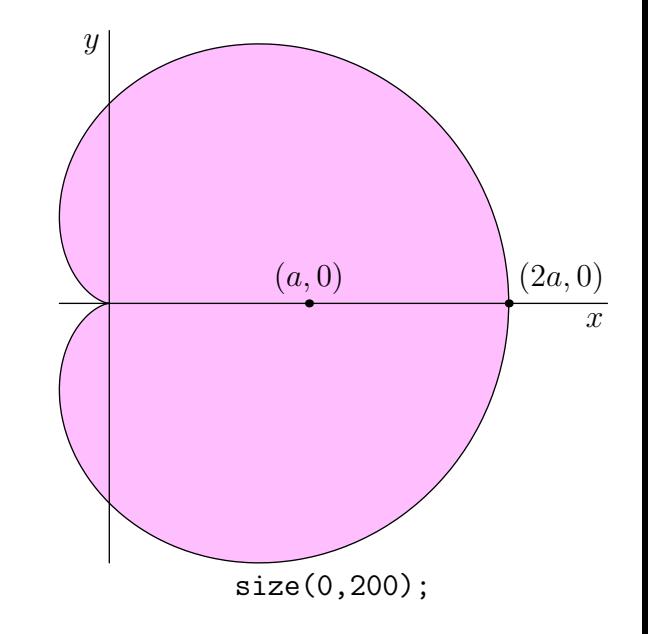

# Deferred Drawing

- We can't draw a graphical object until we know the scaling factors for the user coordinates.
- Instead, store a function that, given the scaling information, draws the scaled object.

```
void draw(picture pic=currentpicture, path g, pen p=currentpen) {
 pic.add(new void(frame f, transform t) {
      draw(f,t*g,p);});
 pic.addPoint(min(g),min(p));
 pic.addPoint(max(g),max(p));
}
```
#### Coordinates

• Store bounding box information as the sum of user and true-size coordinates:

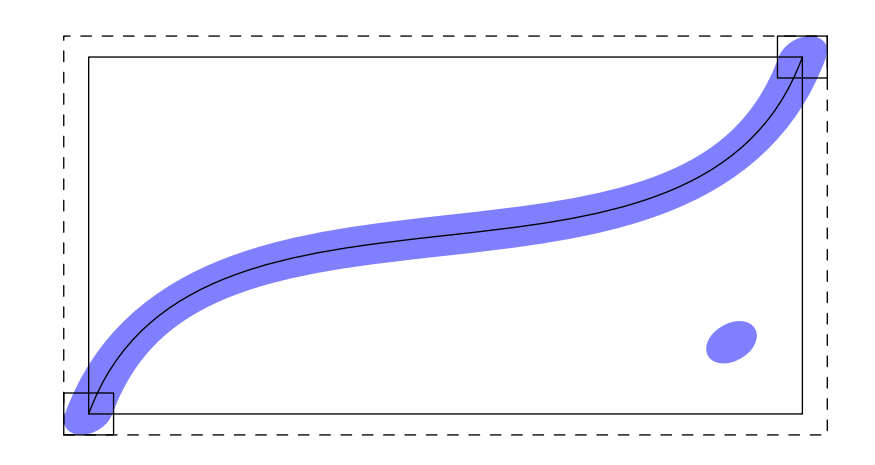

- pic.addPoint(min(g),min(p)); pic.addPoint(max(g),max(p));
- Filling ignores the pen width:

pic.addPoint(min(g),(0,0)); pic.addPoint(max(g),(0,0));

 $\bullet$  Communicate with IAT<sub>F</sub>X *via* a pipe to determine label sizes:

$$
\left|E=mc^2\right|
$$

## Sizing

- When scaling the final figure to a given size  $S$ , we first need to determine a scaling factor  $a > 0$  and a shift b so that all of the coordinates when transformed will lie in the interval  $[0, S]$ .
- That is, if  $u$  and  $t$  are the user and truesize components:

$$
0 \le au + t + b \le S.
$$

- Maximize the variable a subject to a number of inequalities.
- Use the simplex method to solve the resulting linear programming problem.

#### Infinite Lines

• Deferred drawing allows us to draw infinite lines.

drawline(P, Q);

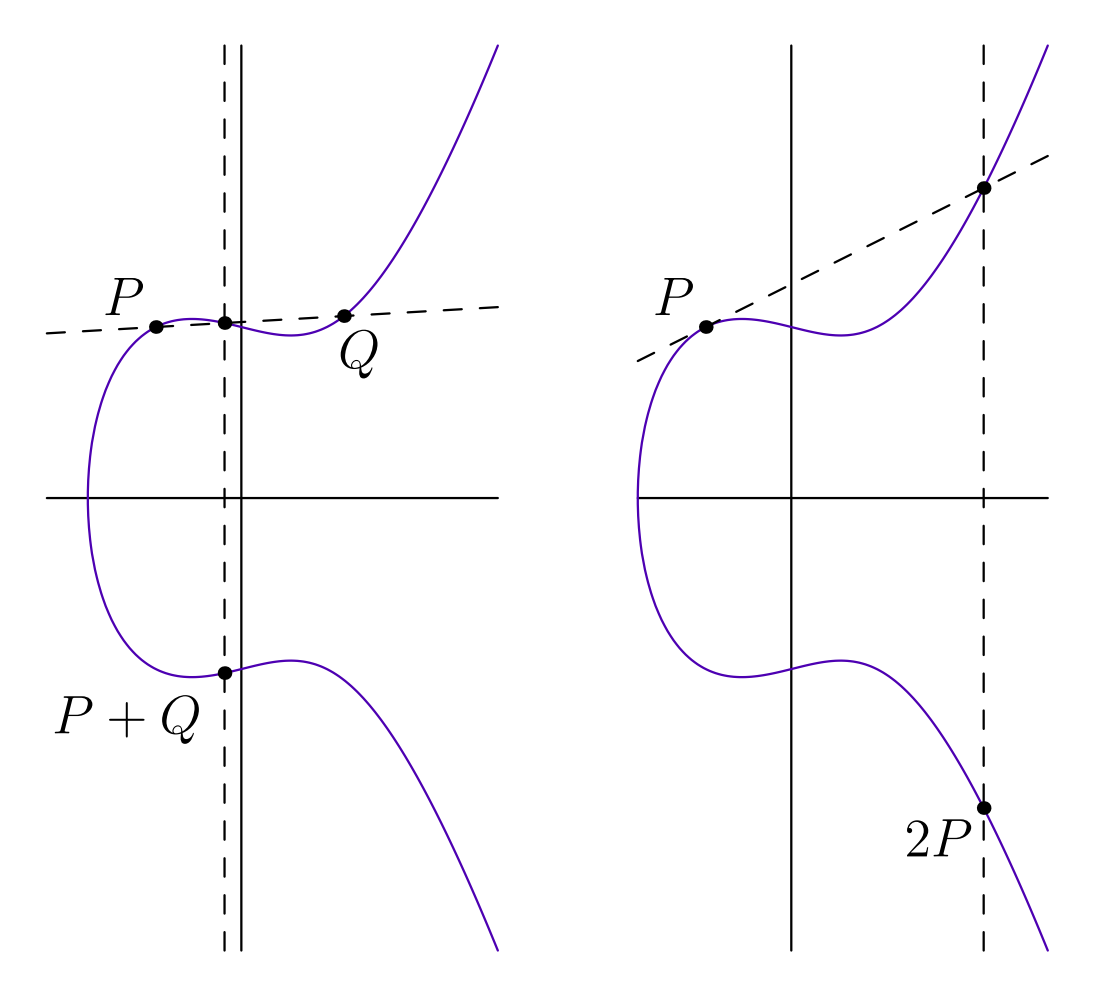

## Helpful Math Notation

• Integer division returns a real. Use quotient for an integer result:

 $3/4$  == 0.75 quotient(3,4) == 0

•Caret for real and integer exponentiation:

 $2^{\degree}3$   $2.7^{\degree}3$   $2.7^{\degree}3.2$ 

• Many expressions can be implicitly scaled by a numeric constant:

2pi 10cm  $2x^2$  3sin(x)  $2(a+b)$ 

• Pairs are complex numbers:

 $(0,1)*(0,1) == (-1,0)$ 

## Function Calls

• Functions can take default arguments in any position. Arguments are matched to the first possible location:

```
void drawEllipse(real xsize=1, real ysize=xsize, pen p=blue) {
  draw(xscale(xsize)*yscale(ysize)*unitcircle, p);
}
```

```
drawEllipse(2);
drawEllipse(red);
```
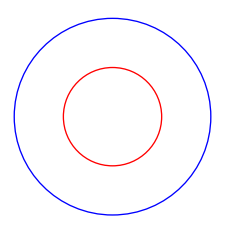

• Arguments can be given by name:

drawEllipse(xsize=2, ysize=1); drawEllipse(ysize=2, xsize=3, green);

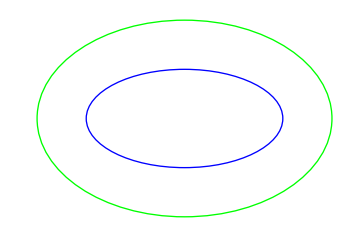

## High-Order Functions

• Functions are first-class values. They can be passed to other functions:

```
import graph;
real f(real x) {
    return x*sin(10x);
draw(graph(f,-3,3,300),red);
```
}

# Object-Oriented Programming

• Functions are defined for each instance of a structure.

```
struct Quadratic {
  real a,b,c;
  real discriminant() {
    return bˆ2-4*a*c;
  \left\{ \right\}real eval(real x) {
    return a*x^2 + b*x + c;
  }
\int
```
• This allows us to construct "methods" which are just normal functions declared in the environment of a particular object:

```
Quadratic poly=new Quadratic;
poly.a=-1; poly.b=1; poly.c=2;
```

```
real f(real x)=poly.eval;
real y=f(2);
draw(graph(poly.eval, -5, 5));
```
## Specialization

• Can create specialized objects just by redefining methods:

```
struct Shape {
   void draw();
   real area();
}
Shape rectangle(real w, real h) {
  Shape s=new Shape;
  s.draw = new void () \{fill((0,0)--(w,0)--(w,h)--(0,h)--cycle); };
  s.area = new real () { return w*h; };
 return s;
}
Shape circle(real radius) {
  Shape s=new Shape;
  s.draw = new void () { fill(scale(radius)*unitcircle); };
  s.area = new real () { return pi*radius^2; }
 return s;
```
# Overloading

•Consider the code:

```
int x1=2;
int x2() {
 return 7;
}
int x3(int y) {
 return 2y;
}
```

```
write(x1+x2()); // Writes 9.
write(x3(x1)+x2()); // Writes 11.
```
# Overloading

• x1, x2, and x3 are never used in the same context, so they can all be renamed x without ambiguity:

```
int x=2;
int x() \{return 7;
}
int x(int y) {
  return 2y;
}
```

```
write(x+x()); // Writes 9.
write(x(x)+x()); // Writes 11.
```
• Function definitions are just variable definitions, but variables are distinguished by their signatures to allow overloading.

## **Operators**

• Operators are just syntactic sugar for functions, and can be addressed or defined as functions with the operator keyword.

```
int add(int x, int y)=operator +;
write(add(2,3)); // Writes 5.
// Don't try this at home.
int operator +(int x, int y) {
  return add(2x,y);
}
write(2+3); // Writes 7.
```
• This allows operators to be defined for new types.

## Operators

• Operators for constructing paths are also functions:

```
a.. controls b and c .. d--e
is equivalent to
```
operator --(operator ..(a, operator controls(b,c), d), e)

• This allowed us to redefine all of the path operators for 3D paths.

# Summary

#### • Asymptote:

- uses IEEE floating point numerics;
- uses  $C++/$ Java-like syntax;
- supports deferred drawing for automatic picture sizing;
- supports Grayscale, RGB, CMYK, and HSV colour spaces;
- supports PostScript shading, pattern fills, and function shading;
- can fill nonsimply connected regions;
- generalizes MetaPost path construction algorithms to 3D;
- $-$  lifts T<sub>F</sub>X to 3D;
- supports 3D billboard labels and PDF grouping.

#### References

- <span id="page-43-0"></span>[BH08] John C. Bowman and Andy Hammerlindl. Asymptote: A vector graphics language. TUGboat: The Communications of the T<sub>E</sub>X Users Group,  $29(2):288-294$ , 2008.
- <span id="page-43-3"></span>[Bow07] John C. Bowman. The 3D Asymptote generalization of MetaPost Bézier interpolation. *Proceedings in Applied* Mathematics and Mechanics, 7(1):2010021–2010022, 2007.
- <span id="page-43-4"></span>[BS09] John C. Bowman and Orest Shardt. Asymptote: Lifting T<sub>EX</sub> to three dimensions. TUGboat: The Communications of the T<sub>F</sub>X Users Group,  $30(1)$ :58–63, 2009.
- <span id="page-43-1"></span>[Hob86] John D. Hobby. Smooth, easy to compute interpolating splines. Discrete Comput. Geom., 1:123–140, 1986.
- <span id="page-43-2"></span>[Knu86] Donald E. Knuth. The METAFONTbook. Addison-Wesley, Reading, Massachusetts, 1986.
- <span id="page-43-5"></span>[SB10] Orest Shardt and John C. Bowman. Surface parametrization of nonsimply connected planar Bézier regions. Submitted to Computer Aided Design, 2010.

# Asymptote: 2D & 3D Vector Graphics Language

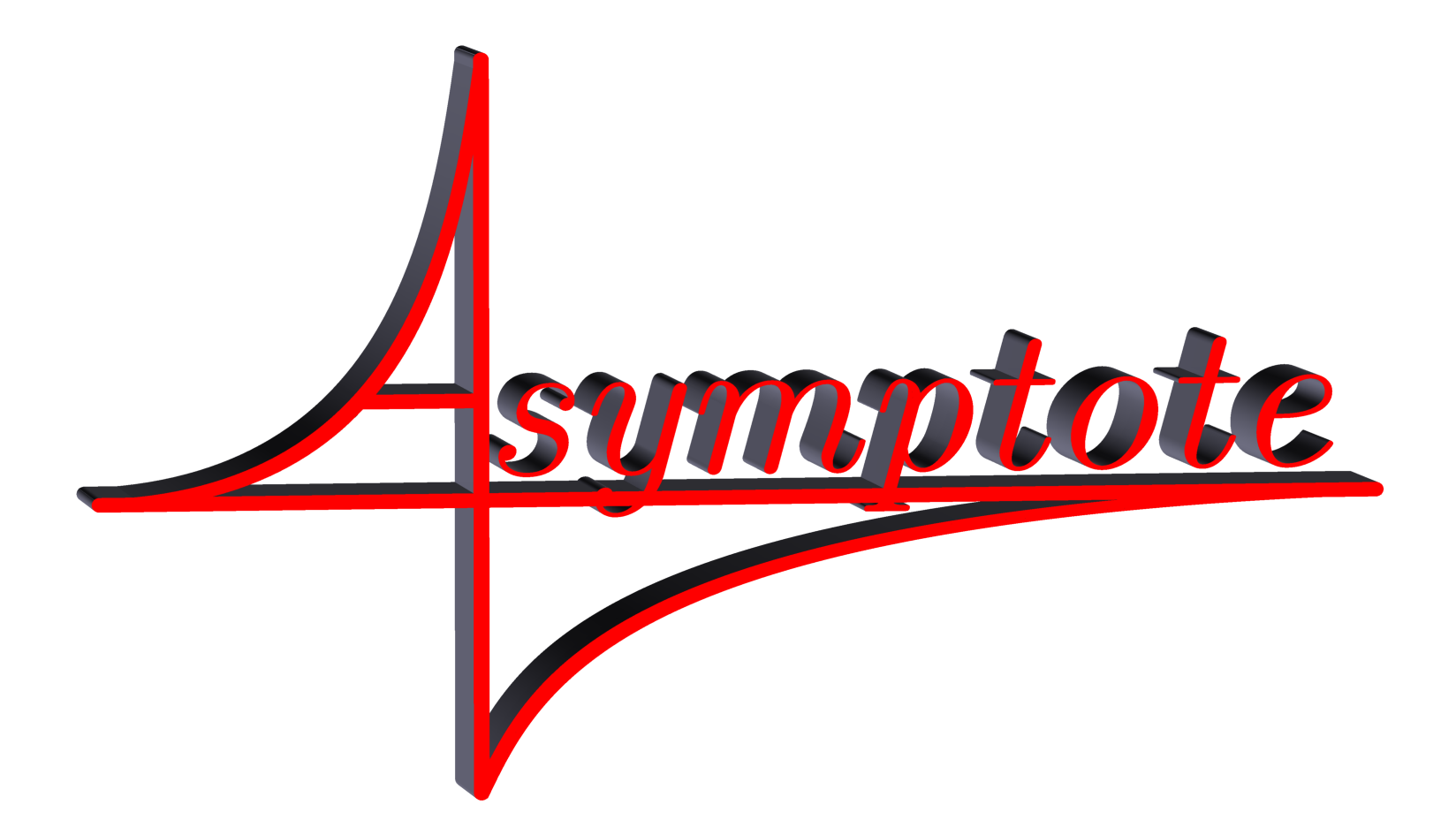

http://asymptote.sf.net

(freely available under the LGPL license)